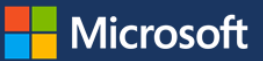

## Shortcut Keys for Windows 10

This guide lists some of the shortcut keys that you can use from the desktop in Windows 10.

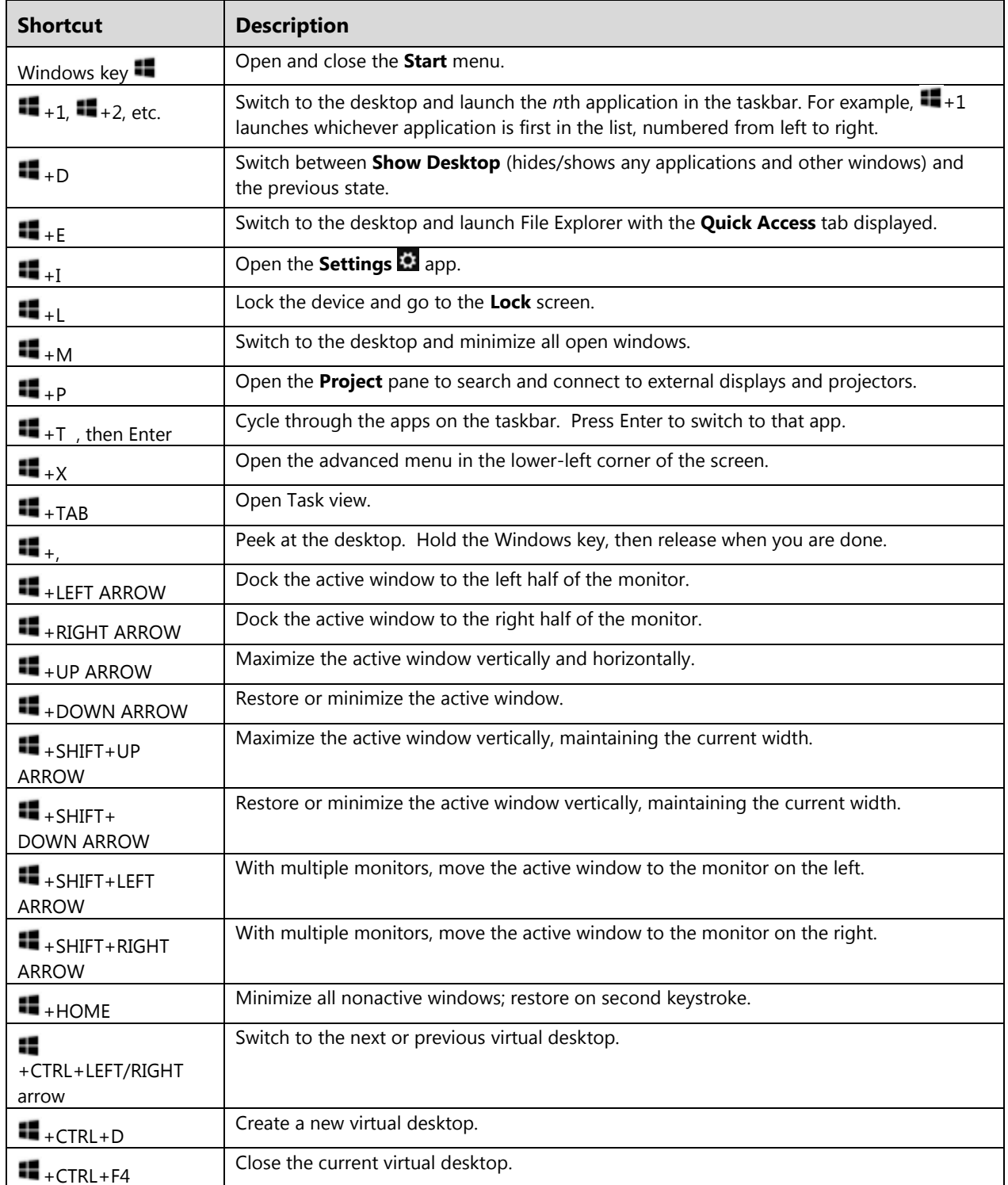